# **Les meilleures mesures pour renforcer la cybersécurité des petites et moyennes entreprises**

#### **Février 2024 | ITSAP.10.035**

**CENTRE CANADIEN LA SOUR CYBERSECURITE** 

Vous êtes à la recherche de mesures que vous pouvez prendre pour protéger les réseaux et l'information de votre entreprise contre les cybermenaces? Pour vous aider, nous avons résumé les treize catégories de contrôles de s avons identifiées dans [Contrôles de cybersécurité de base pour les petites et moyennes organisations.](https://cyber.gc.ca/fr/orientation/controles-de-cybersecurite-de-base-pour-les-petites-et-moyennes-organisations) En mettant en œuvre ces contrôles, vous pouvez réduire les risques et améliorer votre capacité de réagir aux incidents d encourageons à en adopter le plus grand nombre possible pour renforcer votre cybersécurité.

# **Comment utiliser ces contrôles**

Ces contrôles ne font pas partie d'une approche universelle à l'égard de la cybersécurité. Ce sont des lignes directrices à utiliser pour créer le cadre de cybersécurité propre à votre organisation.

? O ? Vous devriez délimiter et adapter ces contrôles en fonction des besoins et des exigences de votre organisation. Adoptez autant de ces contrôles que possible pour renforcer votre posture de cybersécurité et aider à réduire les risques de cyberattaques. Commencez par les quatre contrôles ci-dessous pour améliorer la sécurité de votre organisation :

- **O** Élaborer un plan d'intervention en cas d'incident;
- **O** Appliquer des correctifs aux applications et aux systèmes d'exploitation;
- **O** Adopter une authentification robuste des utilisateurs:
- **O** Faire des sauvegardes et chiffrer les données.

Avant de mettre en œuvre ces contrôles, ayez en tête les conseils suivants :

- Veillez à identifier les ressources opérationnelles et les systèmes essentiels auxquels vous appliquerez ces contrôles;
- Assurez-vous de bien comprendre les principales menaces qui pèsent sur votre organisation;
- Identifiez vos informations et vos systèmes importants, et appliquez -leur des plans de gestion des risques pour améliorer votre posture de sécurité;
- Adoptez certains ou l'ensemble de ces contrôles, et vous serez en mesure d'observer un impact notable sur la résilience de votre organisation et sa protection contre les cybermenaces.

Élaborer un plan d'intervention en cas d'incident

Lorsque vous disposez d'un plan, vous pouvez rapidement faire

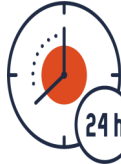

face aux incidents, restaurer les données et les systèmes essentiels, et limiter le plus possible les interruptions de services et la perte de données. Dans le cas d'une petite organisation, par exemple, cela pourrait vouloir dire de conserver une liste de personnes avec lesquelles

communiquer en cas d'incident. Votre plan devrait comprendre des stratégies pour sauvegarder vos données.

- Élaboration d'[un plan de reprise informatique personnalisé](http://www.cyber.gc.ca)  [\(ITSAP.40.004\)](http://www.cyber.gc.ca)
- Élaborer un plan d'[intervention en cas d](https://www.cyber.gc.ca/fr/orientation/elaborer-un-plan-dintervention-en-cas-dincident-itsap40003)'incident [\(ITSAP.40.003\)](https://www.cyber.gc.ca/fr/orientation/elaborer-un-plan-dintervention-en-cas-dincident-itsap40003)

Êtes-[vous victime de piratage? \(ITSAP.00.015\)](https://www.cyber.gc.ca/fr/orientation/etes-vous-victime-de-piratage-itsap00015)

[Comment prévenir les rançongiciels et s](https://www.cyber.gc.ca/fr/orientation/rancongiciels-comment-les-prevenir-et-sen-remettre-itsap00099)'en remettre [\(ITSAP.00.099\)](https://www.cyber.gc.ca/fr/orientation/rancongiciels-comment-les-prevenir-et-sen-remettre-itsap00099)

> Centre de la sécurité des télécommunications

Appliquer des correctifs aux applications et aux systèmes d'exploitation

Lorsque des problèmes ou des

vulnérabilités sont repérés, les fournisseurs publient des correctifs

pour corriger les bogues, résoudre les vulnérabilités et améliorer

l'utilisabilité ou la performance. Dans la mesure du possible, activez l'application automatique de correctifs et de mises à jour pour tous les logiciels et tout le matériel, afin d'empêcher les auteures et auteurs de menace d'exploiter ces problèmes ou ces vulnérabilités.

[Application des mises à jour sur les](https://cyber.gc.ca/fr/orientation/application-des-mises-jour-sur-les-dispositifs-itsap10096)  [dispositifs \(ITSAP.10.096\)](https://cyber.gc.ca/fr/orientation/application-des-mises-jour-sur-les-dispositifs-itsap10096)

Adopter une authentification robuste des utilisateurs

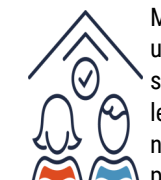

Mettez en œuvre des politiques d'authentification des utilisateurs qui permettent un équilibre entre la sécurité et l'utilisabilité. Vous devez vous assurer que

les dispositifs authentifient les utilisateurs avant qu'ils n'accèdent à vos systèmes. Dans la mesure du possible, utilisez l'authentification à deux facteurs (A2F) ou l'authentification multifacteur (AMF).

[Sécurisez vos comptes et vos appareils avec une authentification](https://www.cyber.gc.ca/fr/orientation/securisez-vos-comptes-et-vos-appareils-avec-une-authentification-multifacteur)  [multifacteur \(ITSAP.30.030\)](https://www.cyber.gc.ca/fr/orientation/securisez-vos-comptes-et-vos-appareils-avec-une-authentification-multifacteur)

[Étapes à suivre pour déployer efficacement l](https://www.cyber.gc.ca/fr/orientation/etapes-suivre-deployer-efficacement-lauthentification-multifacteur-amf-itsap00105)'authentification [multifacteur \(AMF\) ITSAP.00.105\)](https://www.cyber.gc.ca/fr/orientation/etapes-suivre-deployer-efficacement-lauthentification-multifacteur-amf-itsap00105)

[Pratiques exemplaires de création de phrases de passe et de mots](https://www.cyber.gc.ca/fr/orientation/pratiques-exemplaires-de-creation-de-phrases-de-passe-et-de-mots-de-passeitsap30032)  [de passe \(ITSAP.30.032\)](https://www.cyber.gc.ca/fr/orientation/pratiques-exemplaires-de-creation-de-phrases-de-passe-et-de-mots-de-passeitsap30032)

[Repensez vos habitudes en regard de vos mots de passe de manière](https://www.cyber.gc.ca/sites/default/files/publications/ITSAP.30.32%20-en.pdf)  [à protéger vos comptes des pirates informatiques \(ITSAP.30\)](https://www.cyber.gc.ca/sites/default/files/publications/ITSAP.30.32%20-en.pdf)

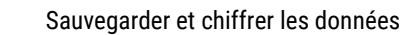

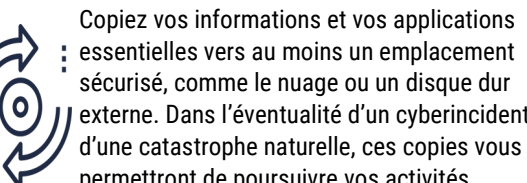

essentielles vers au moins un emplacement sécurisé, comme le nuage ou un disque dur externe. Dans l'éventualité d'un cyberincident ou

permettront de poursuivre vos activités

commerciales et d'éviter les pertes de données. Les sauvegardes peuvent se faire en ligne ou hors ligne, et elles peuvent également être réalisées en trois itérations différentes : complète, différentielle ou incrémentielle. Effectuez régulièrement des tests des sauvegardes pour vous assurer de pouvoir restaurer les données, le cas échéant.

[Sauvegarder et récupérer vos données \(ITSAP.40.002\)](https://cyber.gc.ca/fr/orientation/sauvegarder-et-recuperer-vos-donnees-itsap40002)

[Utiliser le chiffrement pour assurer la sécurité des données](https://www.cyber.gc.ca/fr/orientation/utiliser-le-chiffrement-pour-assurer-la-securite-des-donnees-sensibles-itsap40016)  sensibles [\(ITSAP.40.016\)](https://www.cyber.gc.ca/fr/orientation/utiliser-le-chiffrement-pour-assurer-la-securite-des-donnees-sensibles-itsap40016)

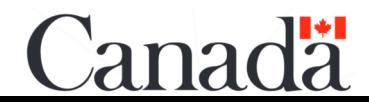

© Gouvernement du Canada | Le présent document est la propriété exclusive du gouvernement du Canada. Toute modification, diffusion à un public autre que celui visé, production ou publication, en tout ou en partie, est strictement interdite sans l'autorisation expresse du CST. No de cat.D97-1/10-035-2024F-PDF ISBN 978-0-660-69931-8

Communications

**Security Establishment** 

*NON CLASSIFIÉ*

# **Les meilleures mesures pour renforcer la cybersécurité des petites et moyennes entreprises**

## Activer les logiciels de sécurité

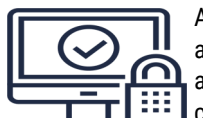

Activez des coupe-feux et installez un antivirus et un anti-maliciel sur vos appareils pour contrecarrer les attaques malveillantes et assurer une protection contre les maliciels. Assurez-vous de télécharger les

logiciels à partir d'un réseau sécurisé et auprès de fournisseurs reconnus. Installez un filtre de système d'adressage par domaines (DNS) sur vos appareils mobiles pour bloquer les sites Web malveillants et filtrer le contenu dangereux.

[Les outils de sécurité préventive \(ITSAP.00.058\)](https://cyber.gc.ca/fr/orientation/les-outils-de-securite-preventive-itsap00058) Système d'[adressage par domaine de protection \(ITSAP.40.019\)](https://www.cyber.gc.ca/fr/orientation/systeme-dadressage-par-domaine-de-protection-itsap40019)

Sécuriser les supports amovibles

Les supports amovibles, comme les clés USB, offrent un moyen pratique et économique pour stocker et transférer des données. Par contre, il est possible de les perdre ou de se les faire voler. Conservez un inventaire de tous vos actifs. Utilisez des dispositifs de stockage amovibles chiffrés et nettoyez-les correctement avant de les réutiliser ou de les mettre hors service.

[Conseils de sécurité pour les dispositifs périphériques \(ITSAP.70.015\)](https://cyber.gc.ca/fr/orientation/conseils-de-securite-pour-les-dispositifs-peripheriques-itsap70015) Nettoyage et élimination d'[appareils électroniques \(ITSAP.40.006\)](https://www.cyber.gc.ca/fr/orientation/nettoyage-et-elimination-dappareils-electroniques-itsap40006)

Mettre en œuvre le contrôle et l'autorisation de l'accès

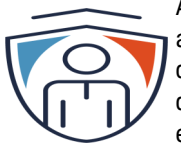

Apply Appliquez le principe de droit d'accès minimal afin d'empêcher des accès non autorisés et des fuites de données. Les employés ne devraient avoir accès qu'aux renseignements dont ils ont besoin pour

exécuter leurs tâches. Chaque utilisateur doit détenir son propre ensemble de justificatifs de connexion, et les administrateurs doivent avoir des comptes d'administrateur et d'utilisateur général distincts.

[Gestion et contrôle des privilèges administratifs \(ITSAP.10.094\)](https://www.cyber.gc.ca/fr/orientation/gestion-et-controle-des-privileges-administratifs-itsap10094)

Centre de la sécurité

des télécommunications

#### Former les employés

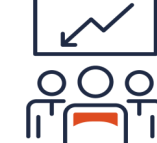

Adaptez vos programmes de formation pour répondre aux protocoles, aux politiques et aux procédures de cybersécurité de l'organisation. Selon la taille de votre organisation, la formation pourrait être élaborée à l'interne ou achetée par l'entremise d'un fournisseur reconnu. Pouvoir compter sur un personnel averti peut réduire

la possibilité que surviennent des cyberincidents.

[Offrir aux employés une formation sur mesure en](https://cyber.gc.ca/fr/orientation/offrir-aux-employes-une-formation-sur-mesure-en-cybersecurite-itsap10093)  [cybersécurité \(ITSAP.10.093\)](https://cyber.gc.ca/fr/orientation/offrir-aux-employes-une-formation-sur-mesure-en-cybersecurite-itsap10093)

Configurer les dispositifs pour assurer leur sécurité

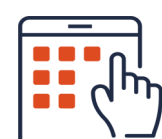

Prenez le temps voulu pour vérifier les paramètres par défaut de votre appareil, et pour y apporter les  $\prod_{i=1}^{\infty} \prod_{i=1}^{\infty}$  modifications voulues. Nous recommandons tout

au moins de changer les mots de passe par défaut (plus particulièrement les mots de passe

administratifs) et de désactiver les services de localisation ainsi que les fonctions inutiles.

[La cybersécurité à la maison et au bureau –](https://cyber.gc.ca/fr/orientation/la-cybersecurite-la-maison-et-au-bureau-securiser-vos-dispositifs-vos-ordinateurs-et) [Sécuriser vos](https://cyber.gc.ca/fr/orientation/la-cybersecurite-la-maison-et-au-bureau-securiser-vos-dispositifs-vos-ordinateurs-et)  [dispositifs, vos ordinateurs et vos réseaux \(ITSAP.00.007\)](https://cyber.gc.ca/fr/orientation/la-cybersecurite-la-maison-et-au-bureau-securiser-vos-dispositifs-vos-ordinateurs-et)

### Sécuriser les sites Web

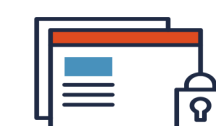

Protégez votre site Web et les renseignements sensibles qu'il recueille. Chiffrez les données sensibles, mettez à jour vos certificats au besoin, utilisez des mots de passe ou des

phrases de passe robustes en arrière-plan, et utilisez le protocole HTTPS pour votre site. Si vous avez externalisé votre site Web, assurez-vous que l'hôte a des mesures de sécurité en place.

Défiguration de site [Web \(ITSAP.00.060\)](https://www.cyber.gc.ca/fr/orientation/defiguration-de-site-web-itsap00060)

#### Sécuriser les services infonuagiques et externalisés

**Février 2024 | ITSAP.10.035**

CENTRE CANADIEN POUR **CYBERSÉCURITÉ** 

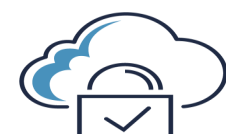

Avant de signer un contrat avec un fournisseur de services, apprenez à le connaître. Assurez-vous que le fournisseur de services a des mesures en place pour répondre à vos exigences et à vos besoins en matière de sécurité. Renseignez-vous pour savoir où se trouvent les centres de données d'un fournisseur de services. Les exigences en matière de

protection de la vie privée et de protection des données peuvent varier d'un pays à l'autre.

Avantages et risques liés à l'[adoption des services fondés sur l](https://www.cyber.gc.ca/fr/orientation/avantages-et-risques-lies-ladoption-des-services-fondes-sur-linfonuagique-par-votre)'infonuagique par votre [organisation \(ITSE.50.060\)](https://www.cyber.gc.ca/fr/orientation/avantages-et-risques-lies-ladoption-des-services-fondes-sur-linfonuagique-par-votre)

Modèles de l'[infonuagique \(ITSAP.50.111\)](https://cyber.gc.ca/fr/orientation/modeles-de-linfonuagique-itsap50111)

[Facteurs à considérer par les clients de services gérés en matière de cybersécurité](https://www.cyber.gc.ca/fr/orientation/facteurs-considerer-par-les-clients-de-services-geres-en-matiere-de-cybersecurite)  [\(ITSM.50.030\)](https://www.cyber.gc.ca/fr/orientation/facteurs-considerer-par-les-clients-de-services-geres-en-matiere-de-cybersecurite)

Sécuriser les appareils mobiles

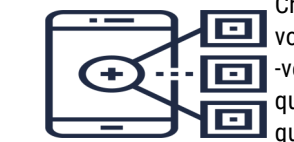

Choisissez un modèle de déploiement des appareils mobiles. Fournirezvous les dispositifs aux membres de votre personnel, ou leur permettrez -vous d'utiliser leurs dispositifs personnels pour le travail? Veillez à ce que les employés ne puissent utiliser que les applications approuvées et qu'ils ne puissent télécharger que des applications provenant de

sources de confiance.

[Considérations de sécurité pour les modèles de déploiement de dispositifs mobiles](https://www.cyber.gc.ca/fr/orientation/considerations-de-securite-pour-les-modeles-de-deploiement-de-dispositifs-mobiles)  [\(ITSAP.70.002\)](https://www.cyber.gc.ca/fr/orientation/considerations-de-securite-pour-les-modeles-de-deploiement-de-dispositifs-mobiles)

Établissement de défenses de base sur le périmètre

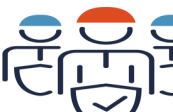

Protégez vos réseaux contre les cybermenaces. Par exemple, utilisez un coupe-feu pour vous protéger des intrusions extérieures en I surveillant le trafic entrant et sortant, et en filtrant les sources malveillantes. Lorsque les employés travaillent à distance, recourez à

un réseau privé virtuel (RPV) pour sécuriser la connexion et protéger les renseignements sensibles.

# [Les réseaux privés virtuels \(ITSAP.80.101\)](https://www.cyber.gc.ca/fr/orientation/les-reseaux-prives-virtuels-itsap80101)

[Conseils de sécurité pour les organisations dont les employés travaillent à distance](https://www.cyber.gc.ca/fr/orientation/problemes-de-securite-lies-au-teletravail-itsap10016)  [\(ITSAP.10.016\)](https://www.cyber.gc.ca/fr/orientation/problemes-de-securite-lies-au-teletravail-itsap10016)

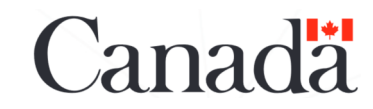

© Gouvernement du Canada | Le présent document est la propriété exclusive du gouvernement du Canada. Toute modification, diffusion à un public autre que celui visé, production ou publication, en tout ou en partie, est strictement interdite sans l'autorisation expresse du CST. No de cat.D97-1/10-035-2024F-PDF ISBN 978-0-660-69931-8

Communications

**Security Establishment**